## **3D Export | Print Preprocessing**

Example 8: Hollow with square perforation in bottom

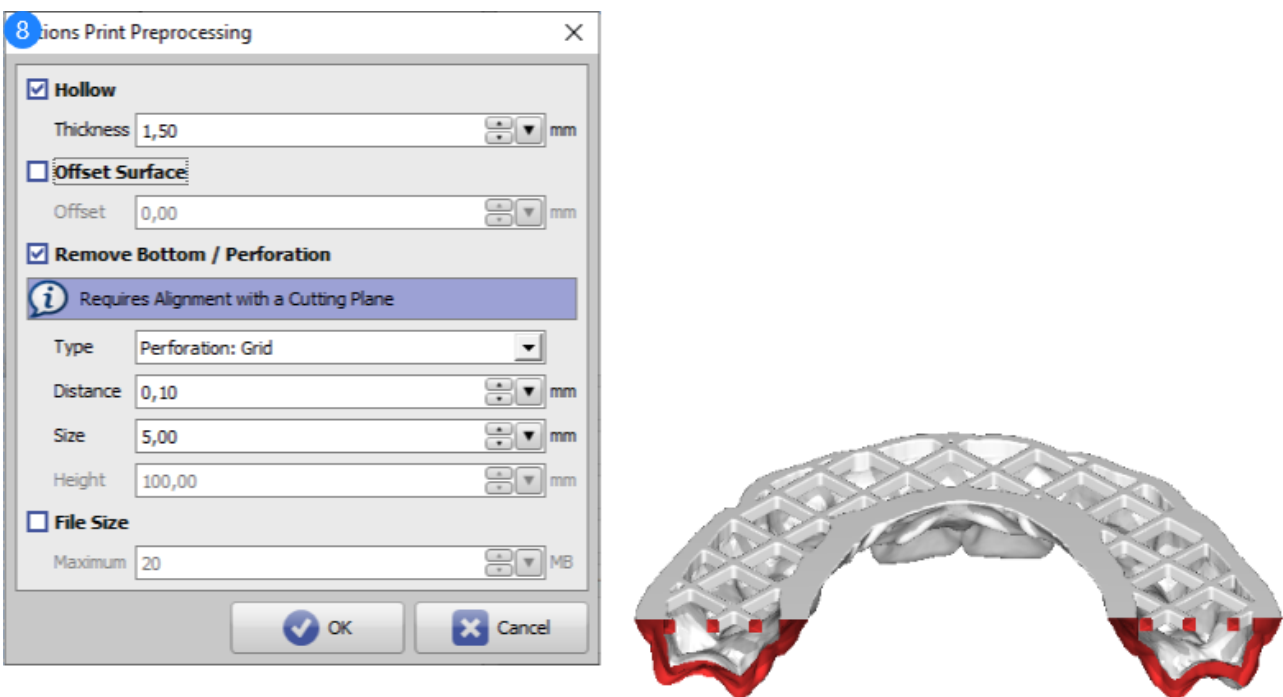

## Print Preprocessing Beispiel 8

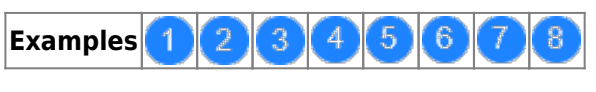

See also: [Options Print Preprocessing](http://www.onyxwiki.net/doku.php?id=en:ui_print_preprocessing)

From: <http://www.onyxwiki.net/>- **[OnyxCeph³™ Wiki]**

Permanent link: **[http://www.onyxwiki.net/doku.php?id=en:3d\\_export\\_ppex\\_30](http://www.onyxwiki.net/doku.php?id=en:3d_export_ppex_30)**

Last update: **2022/10/05 08:24**

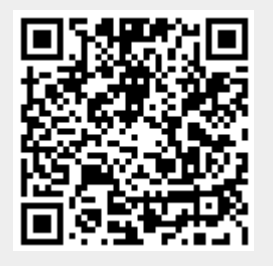

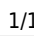